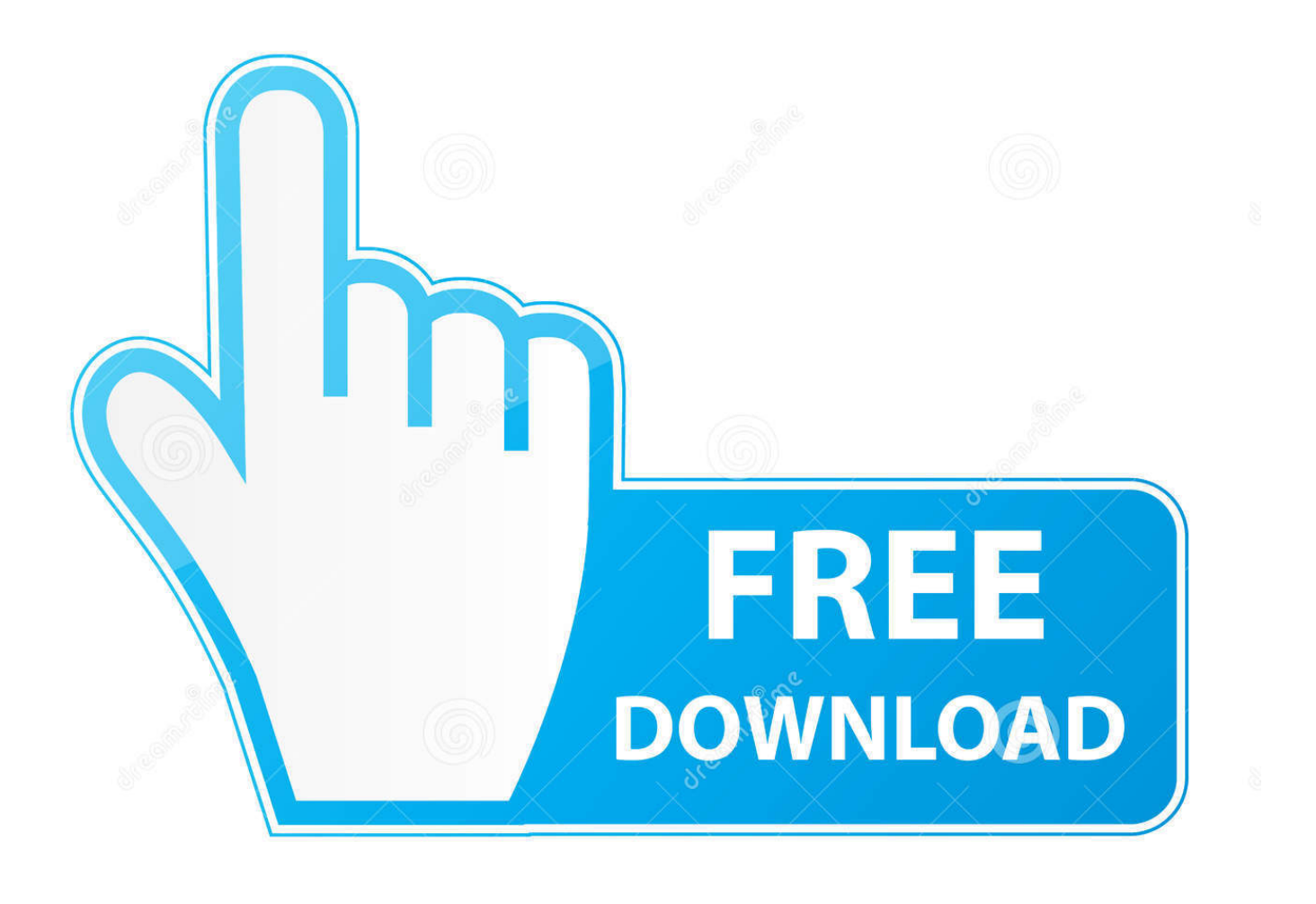

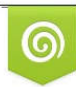

Download from Dreamstime.com previewing purposes only D 35103813 C Yulia Gapeenko | Dreamstime.com

É

[Minecraft Pc Offline](https://tiurll.com/1ub45z)

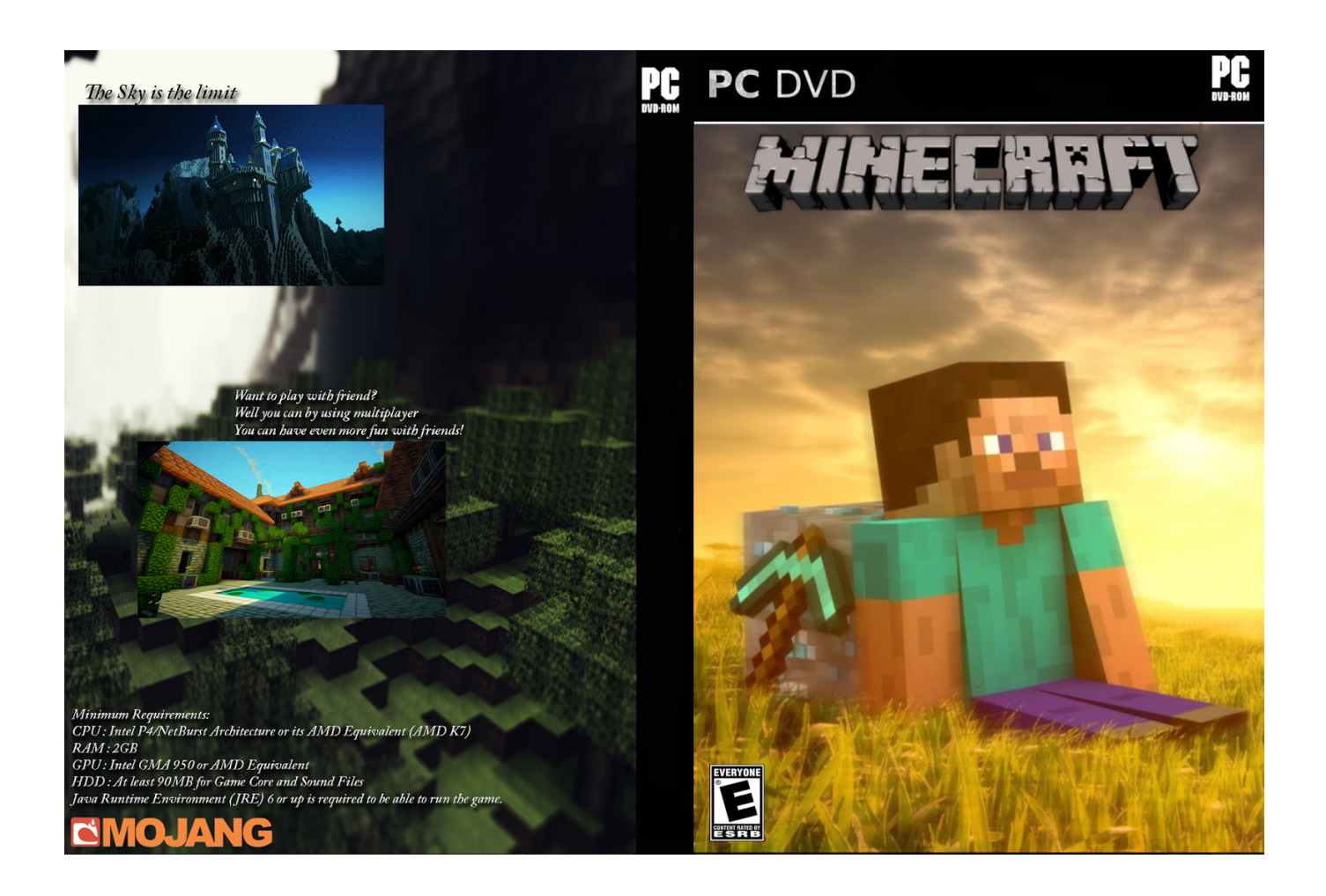

**[Minecraft Pc Offline](https://tiurll.com/1ub45z)** 

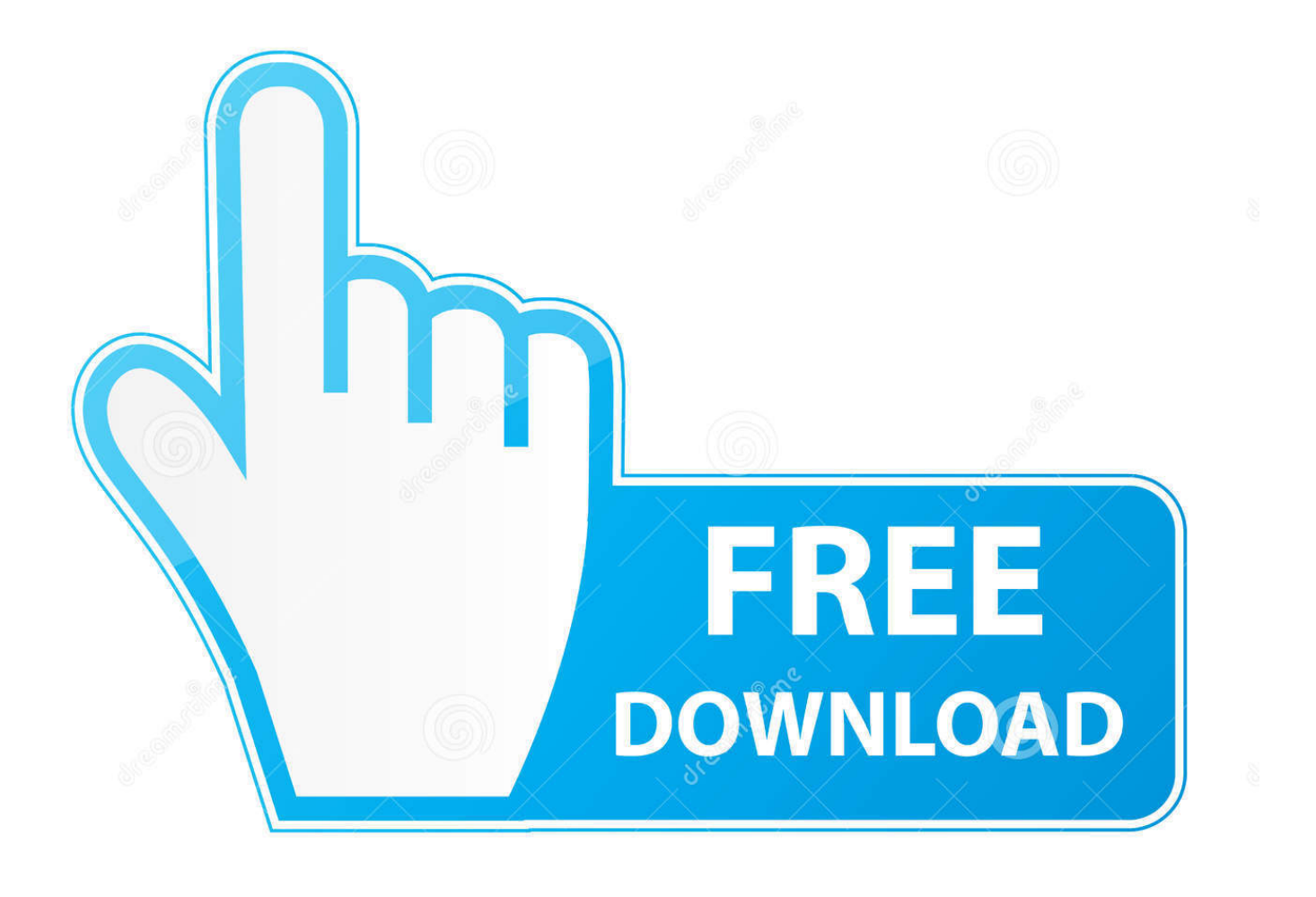

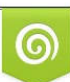

Download from Dreamstime.com or previewing purposes only D 35103813 O Yulia Gapeenko | Dreamstime.com

P

If you only have two computers, then you can connect them through a LAN cable Step 1 – Create a server if you don't already have oneThe next step is setting up a server (if this isn't already done).

- 1. minecraft offline
- 2. minecraft offline mode
- 3. minecraft offline apk

Note that you will not have the same inventory as before, your username will be 'Player', and you will have the default skin.. 0 0 0:7762″ you needn't remember the zeros, but write down the numbers after that.. So the purpose of this post is to show you how to play Minecraft over lan without internet.. The username and password fields must be left blank Notice the message that appears "Local game hosted on 0.. Ways to play Minecraft offline There are several methods or procedures through which the Minecraft application gets configured for offline gaming.

### **minecraft offline**

minecraft offline, minecraft offline download, minecraft offline mode, minecraft offline download pc, minecraft offline apk, minecraft offline launcher, minecraft offline pc, minecraft offline multiplayer, minecraft offline server, minecraft offline games, minecraft offline game, minecraft offline android [1001 Arabian Nights Pdf Free](https://breathmaiktonholk.substack.com/p/1001-arabian-nights-pdf-free)

You just have to set up things or make changes to some configurations to force the game to operate without an internet connection.. Offline Mode MinecraftMinecraft Pc Offline DownloadMinecraft Pc Offline Free DownloadThe first step is to connect all the computers together through a router. [Plants Vs Zombies 2 Pc Serial Keygenreter](https://nuburifor.shopinfo.jp/posts/15514421)

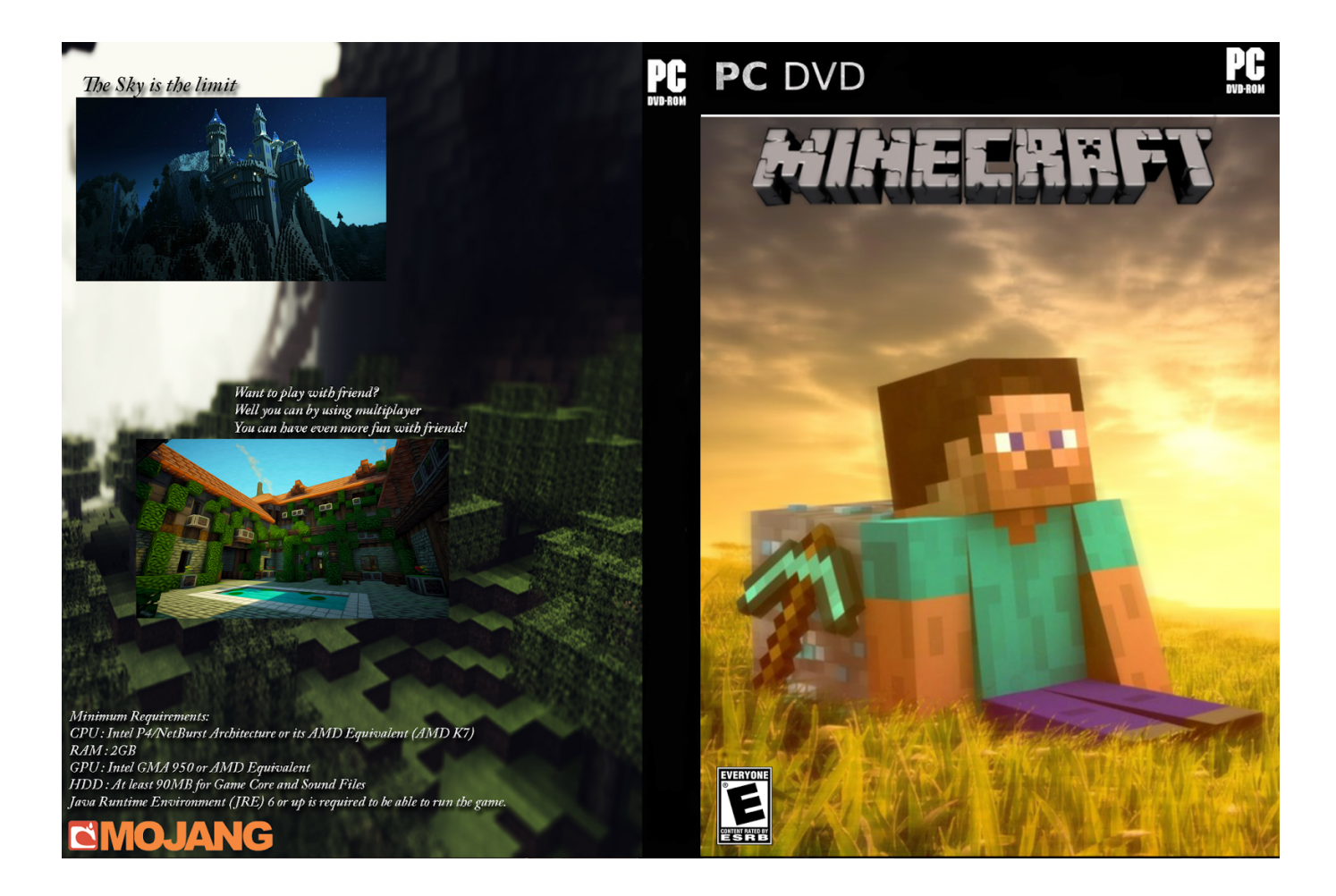

# **minecraft offline mode**

#### [The Windows Xp Kb896256 V4 X86 Enu Executive Order](https://scanapretmi.localinfo.jp/posts/15514423)

 They correspond to the port through which other people can connect to our server.. Once your world is created/opened, you need to make it accessible over LAN To do so, press enter, then "Open to LAN".. Choose your preferred settings and press "Start LAN World" Yes, Minecraft can be played offline.. The easiest way to do this is to start the MC client (you'll need to select the "play offline" box to be able to play).. To play Origins offline on some platforms, you may need to activate offline mode from the game settings. [Google Photos App For Mac Laptop](https://jessicawilliams22.doodlekit.com/blog/entry/13823157/free-google-photos-app-for-mac-laptop)

## **minecraft offline apk**

#### [Google Inbox For Mac](https://infallible-franklin-ed3ab1.netlify.app/Google-Inbox-For-Mac)

Minecraft is most fun when played with friends Almost every "lan party" I host (or go to) involves Minecraft.. In some of these "parties", we don't have access to the web In cases like these, it might be a bit confusing to get Minecraft to work in multiplayer.. The PlayStation 3 and Xbox 360 prices start at \$19 99 Selecting the "Play Offline" Feature Open the Minecraft Launcher and click on "Login" at the lower right corner.. In the 'Game' tab of the launcher, press 'Test Minecraft' to run it in offline mode.. Next, click the singleplayer button and select/create the world which you want to play.. You can only join offline mode servers that don't already have someone named 'Player' logged in.. Play Origins on a Windows PC via Steam or download for Windows for \$19 99 (\$29 99 for the Ultimate Edition). 773a7aa168 [F1 2012 Mac Free Download](http://babbmelgainan.rf.gd/F1_2012_Mac_Free_Download.pdf)

773a7aa168

[C Fast Card Recovery Program For Mac](https://boring-golick-f04e23.netlify.app/C-Fast-Card-Recovery-Program-For-Mac)